## Online employment services www.emploiquebec.gouv.qc.ca

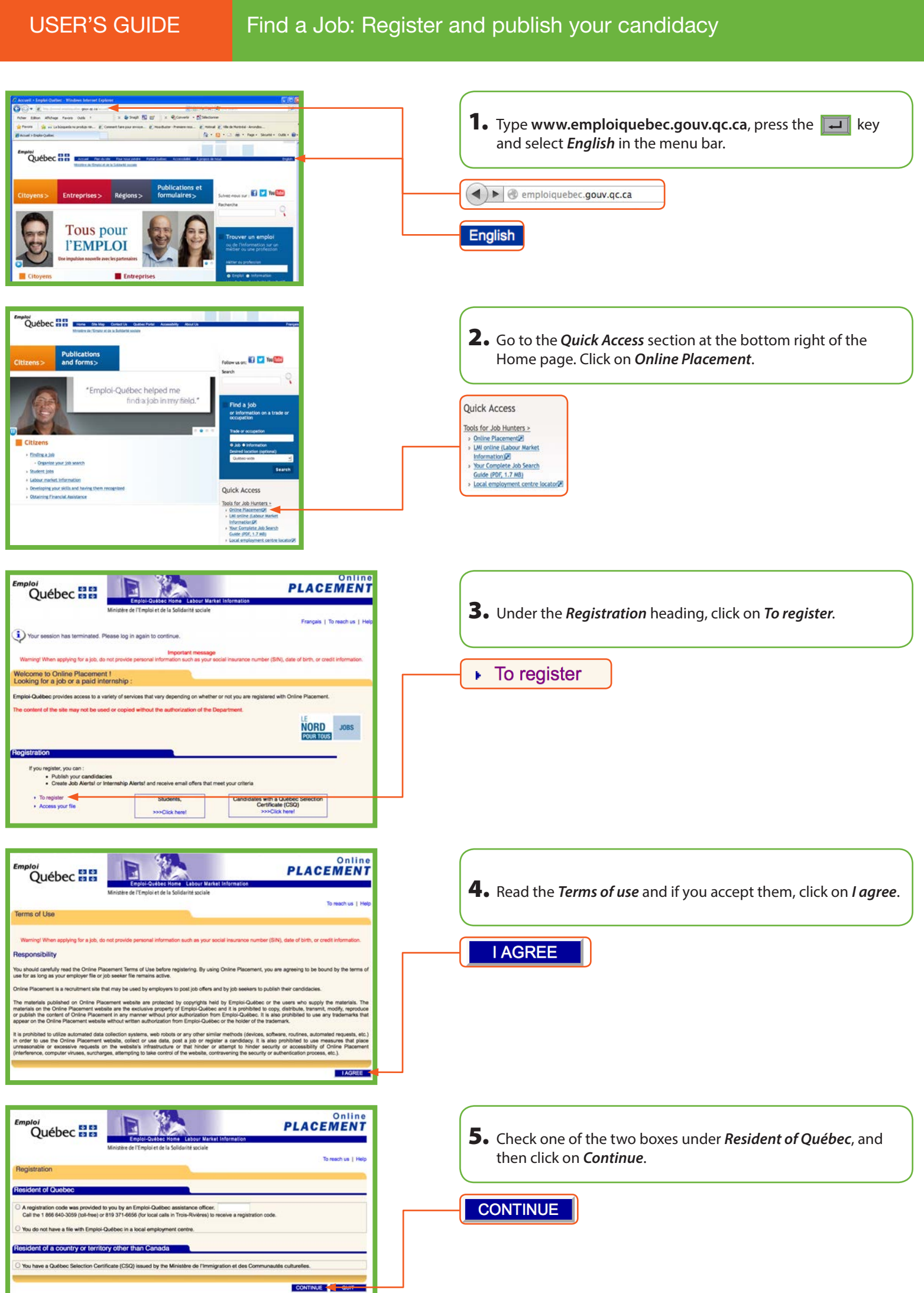

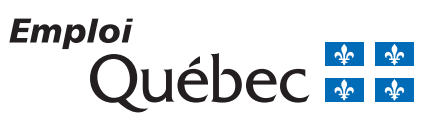

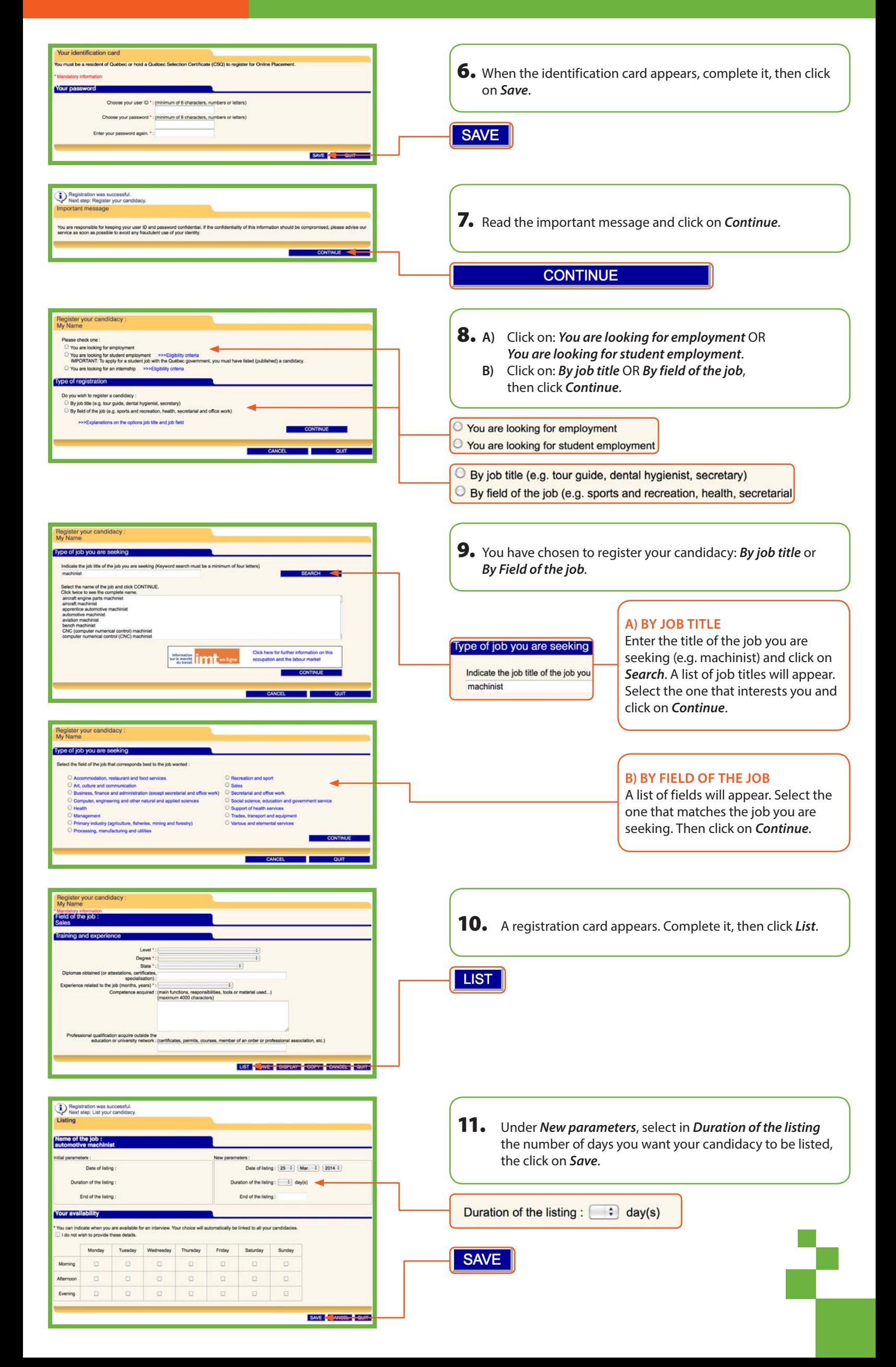

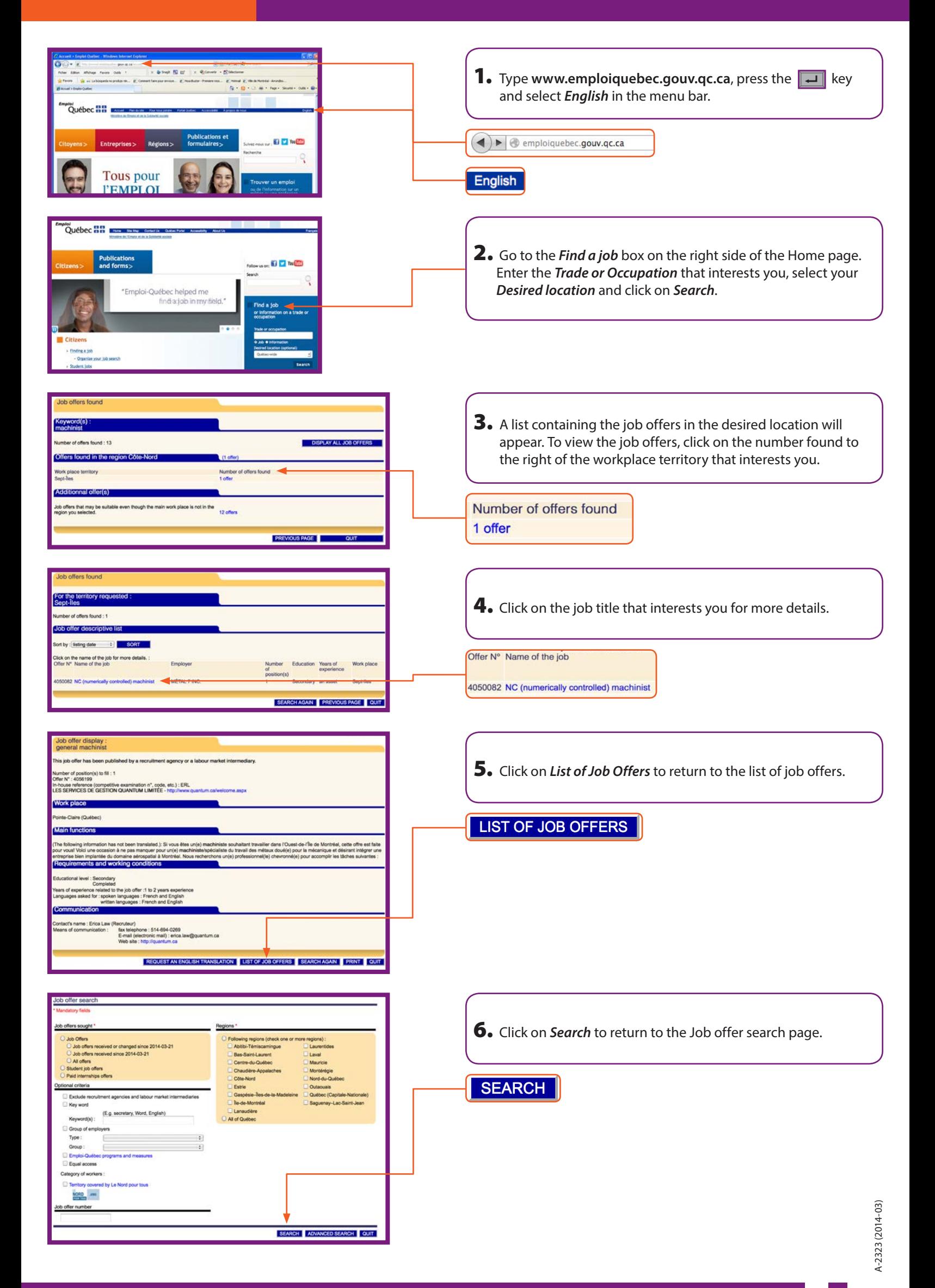

## **PLEASE NOTE**

To apply for a job online, you first have to register with *Online Placement* and then list your candidacy.

You can nevertheless consult job offers without registering with *Online Placement*.